# DSA 8070 R Session 11: Classification

### Whitney

### **Contents**

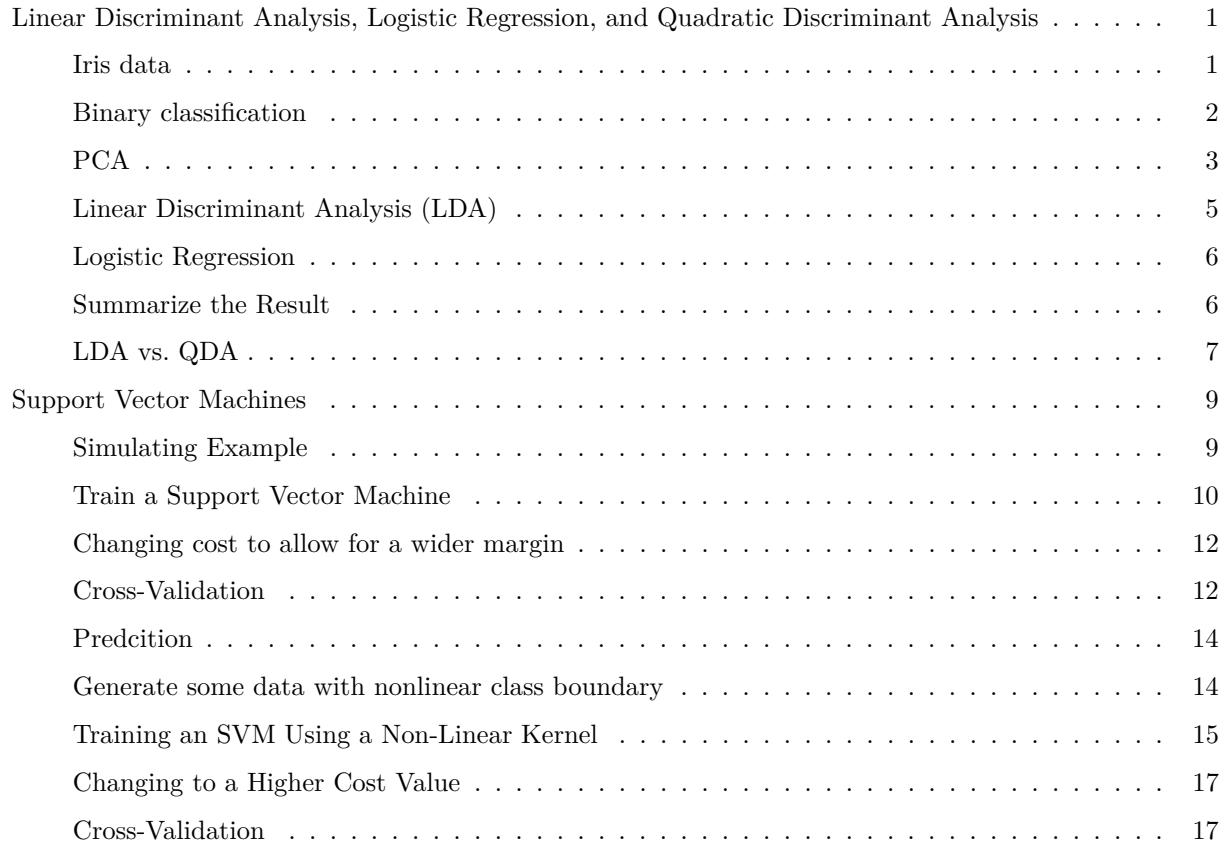

### <span id="page-0-0"></span>**Linear Discriminant Analysis, Logistic Regression, and Quadratic Discriminant Analysis**

<span id="page-0-1"></span>**Iris data**

**data**(iris) **head**(iris) ## Sepal.Length Sepal.Width Petal.Length Petal.Width Species ## 1 5.1 3.5 1.4 0.2 setosa ## 2 4.9 3.0 1.4 0.2 setosa

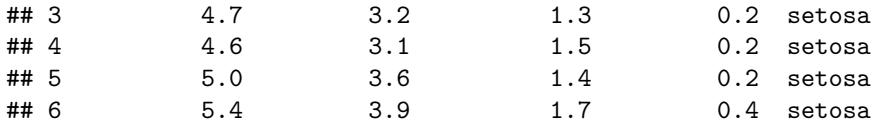

**attach**(iris) **library**(car) **par**(las = 1)

```
scatterplotMatrix(~ Sepal.Length + Sepal.Width + Petal.Length + Petal.Width | Species,
                 col = c("green", "blue", "red"), diagonal = F,smooth = F, regLine = F, legend = F)
```
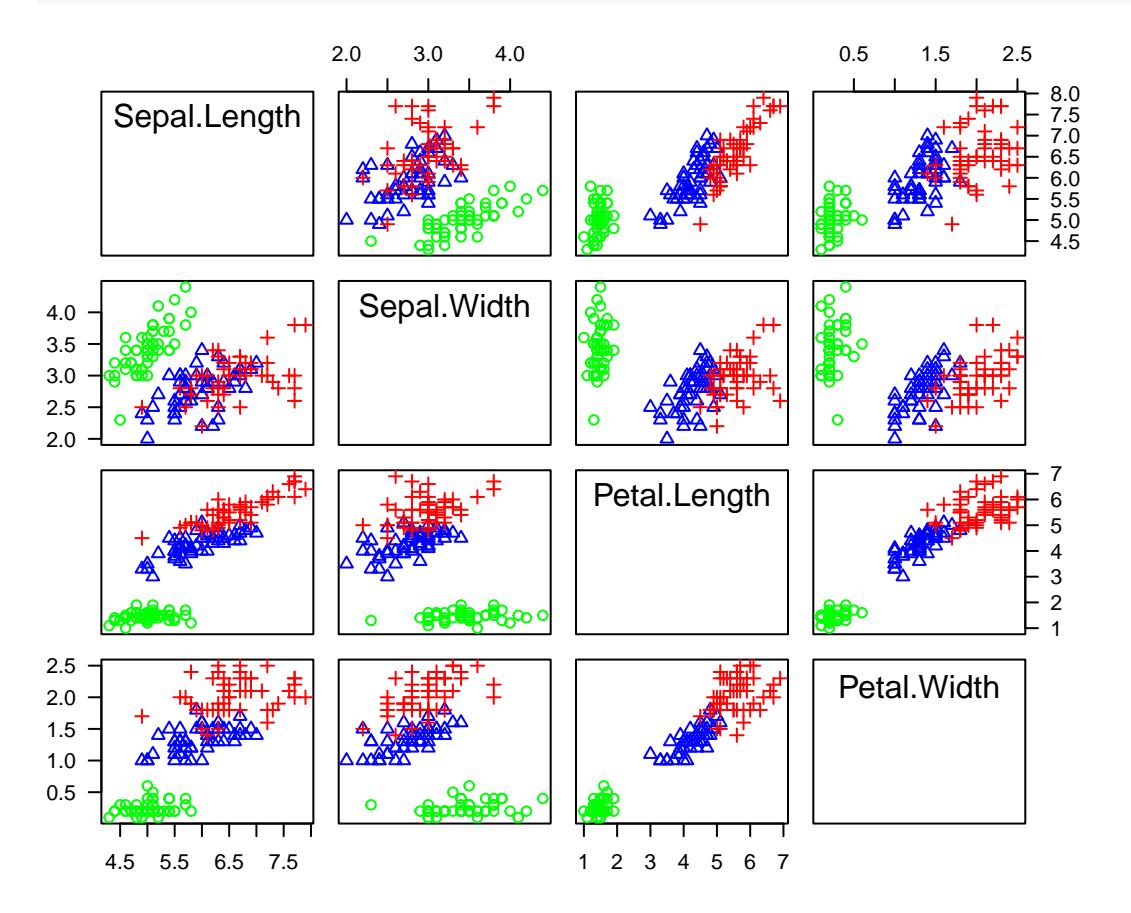

<span id="page-1-0"></span>**Binary classification**

```
irisv = iris[51:150,]
irisv$Species <- factor(irisv$Species)
attach(irisv)
par(las = 1)
scatterplotMatrix(~ Sepal.Length + Sepal.Width + Petal.Length + Petal.Width | Species,
                  col = c("red", "blue"), diagonal = F,
                  smooth = F, regLine = F, legend = F, cex = 0.75)
```
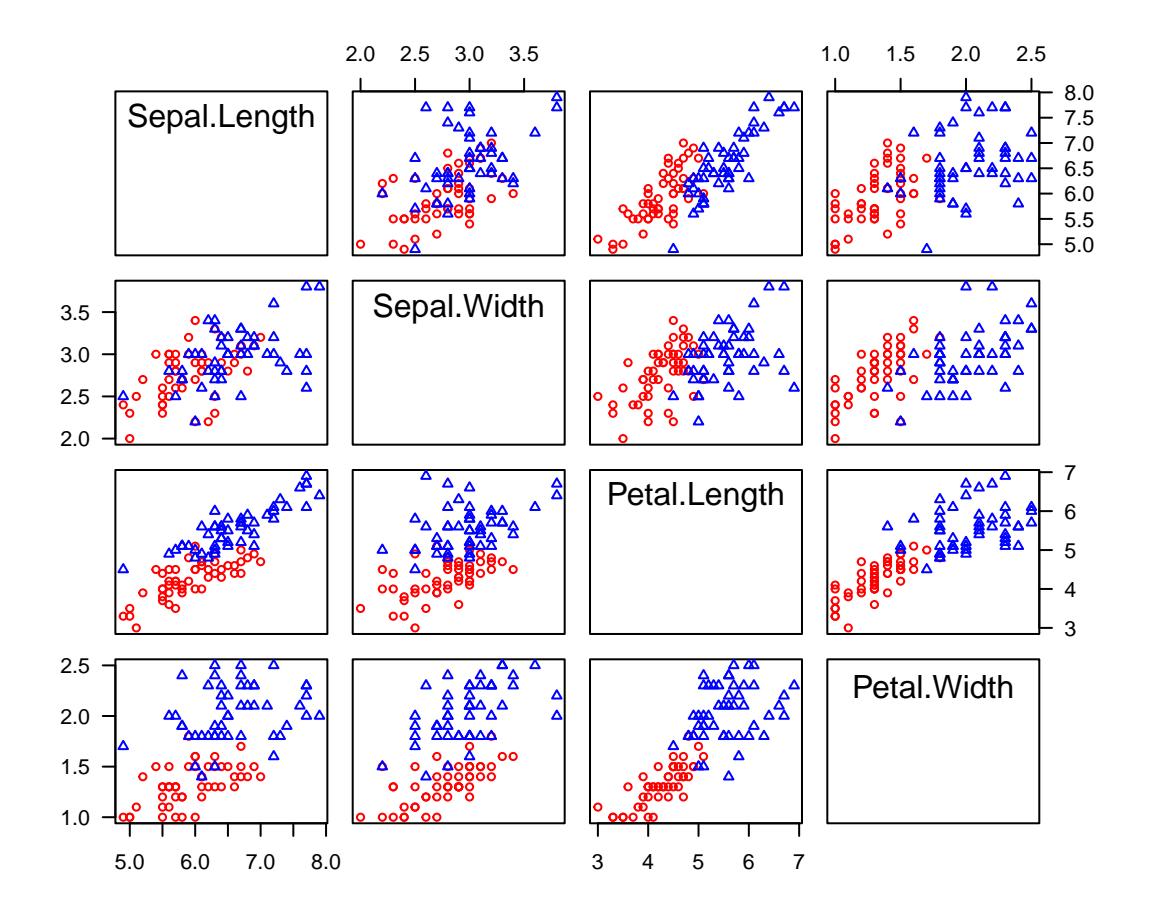

<span id="page-2-0"></span>**PCA**

```
pca <- prcomp(irisv[, 1:4])
Z <- pca$x; lambda <- pca$sdevˆ2
par(las = 1)
plot(1:4, lambda / sum(lambda), xaxt = "n", las = 1, xlab = "Rank of eigenvalues",
     ylab = "Proportion of Variance", pch = 16, col = "blue", cex = 1, ylim = c(0, 1))
grid(); axis(1, at = 1:4)
```
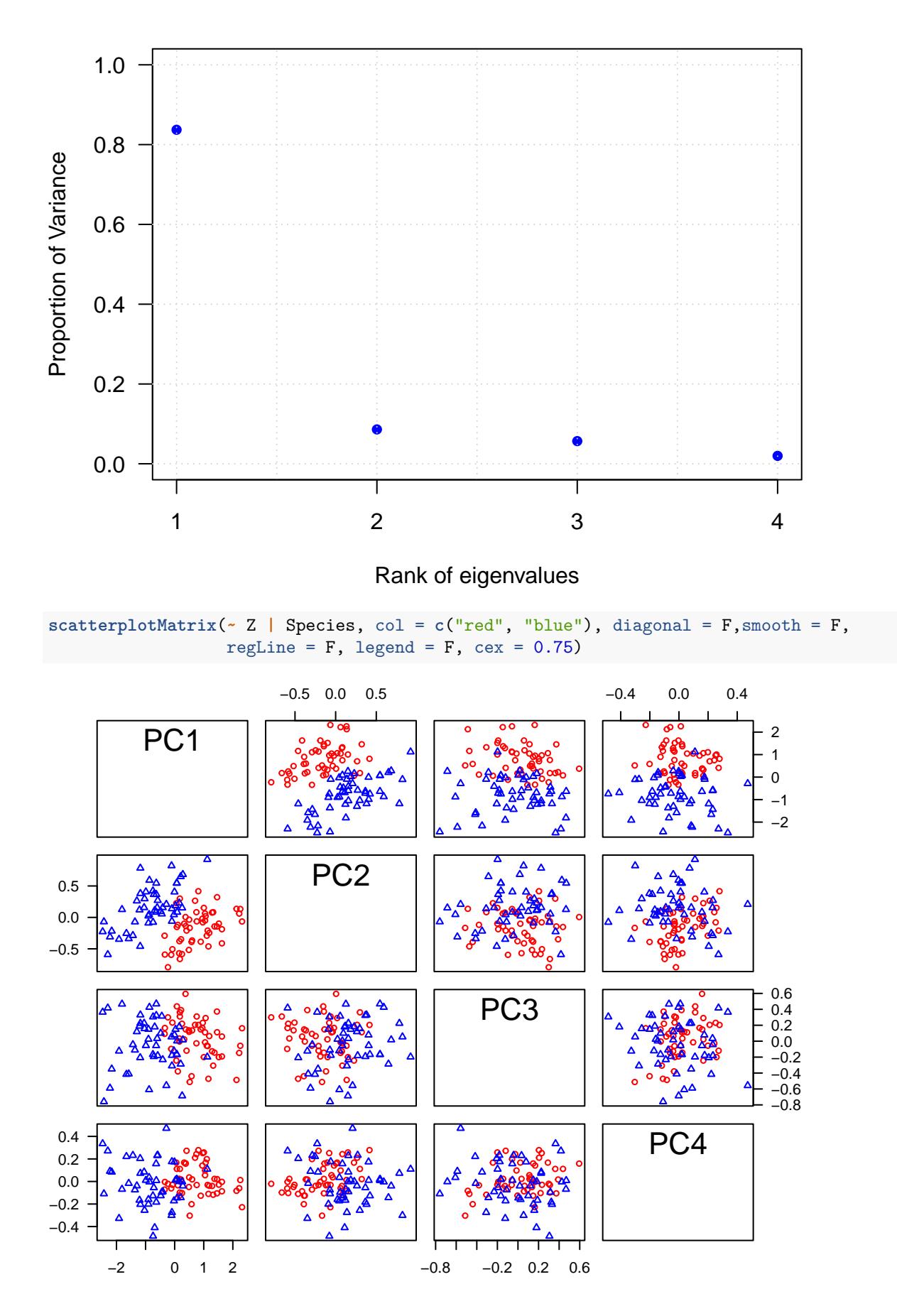

<span id="page-4-0"></span>**Linear Discriminant Analysis (LDA)**

```
library(MASS)
par(las = 1)
scatteringbot(PC2 - PC1 | Species , Z, smooth = F, regLine = F, legend = F, cex = 0.85,
           col = c("red", "blue"))
fit <- lda(Species ~ Z[, 1:2])
fit # show results
## Call:
## lda(Species ~ Z[, 1:2])
##
## Prior probabilities of groups:
## versicolor virginica
## 0.5 0.5
##
## Group means:
## Z[, 1:2]PC1 Z[, 1:2]PC2
## versicolor 0.7930189 -0.1607571
## virginica -0.7930189 0.1607571
##
## Coefficients of linear discriminants:
## LD1
## Z[, 1:2]PC1 -1.553249
## Z[, 1:2]PC2 3.060560
abline(0, -fit$scaling[1] / fit$scaling[2], pch = 5, lwd = 2)
points(2, 0.5, pch = "?", cex = 1.5)
points(1.8, 0.5, pch = "*", cex = 2)
```
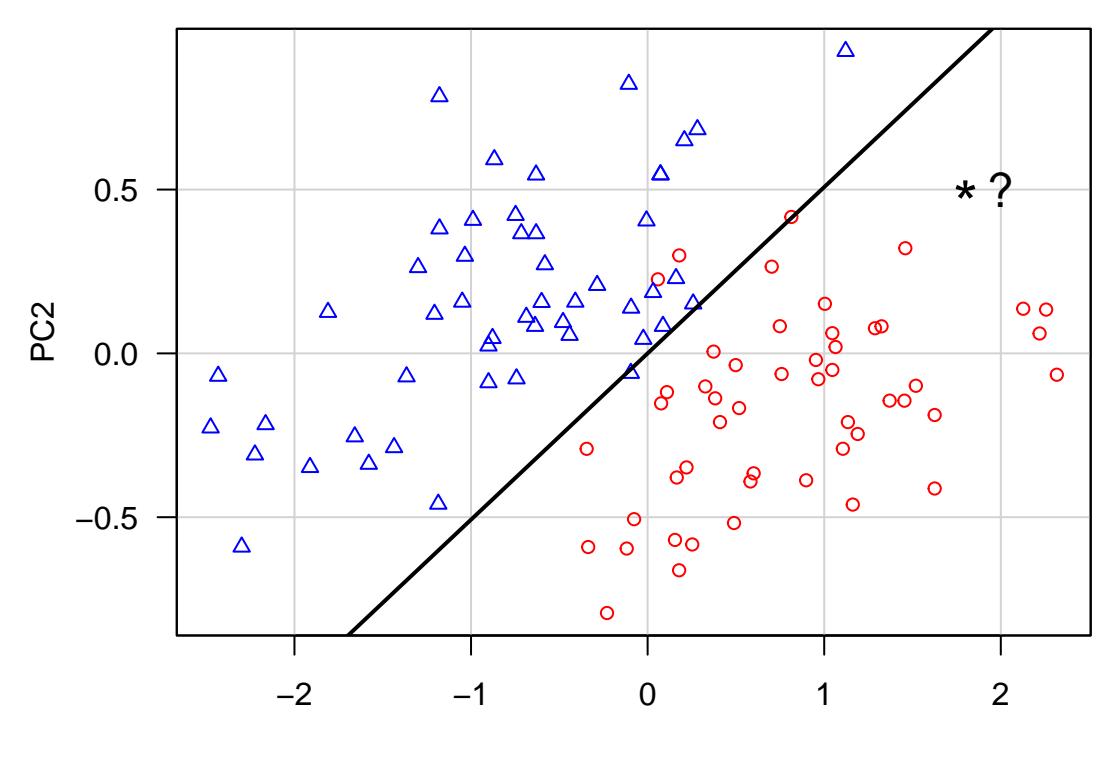

PC1

#### <span id="page-5-0"></span>**Logistic Regression**

```
logfit <- glm(irisv$Species ~ Z[, 1:2], family = binomial)
logpred <- predict(logfit, type = "response")
predCol <- ifelse(logpred <= 0.5, "blue", "red")
Col <- rep(c("blue", "red"), each = 50)
```
<span id="page-5-1"></span>**Summarize the Result**

```
plot(Z[, 1:2], col = predCol, pch = 1, las = 1)points(Z[, 1:2], col = Col, pch = 16, cex = 0.5)
grid()
legend("topleft", legend = c("True", "Predicted"), pch = c(16, 1), bty = "n")
legend("topright", legend = c("versicolor", "virginica"),
       col = c("blue", "red"), pch = 16, bty = "n")
```
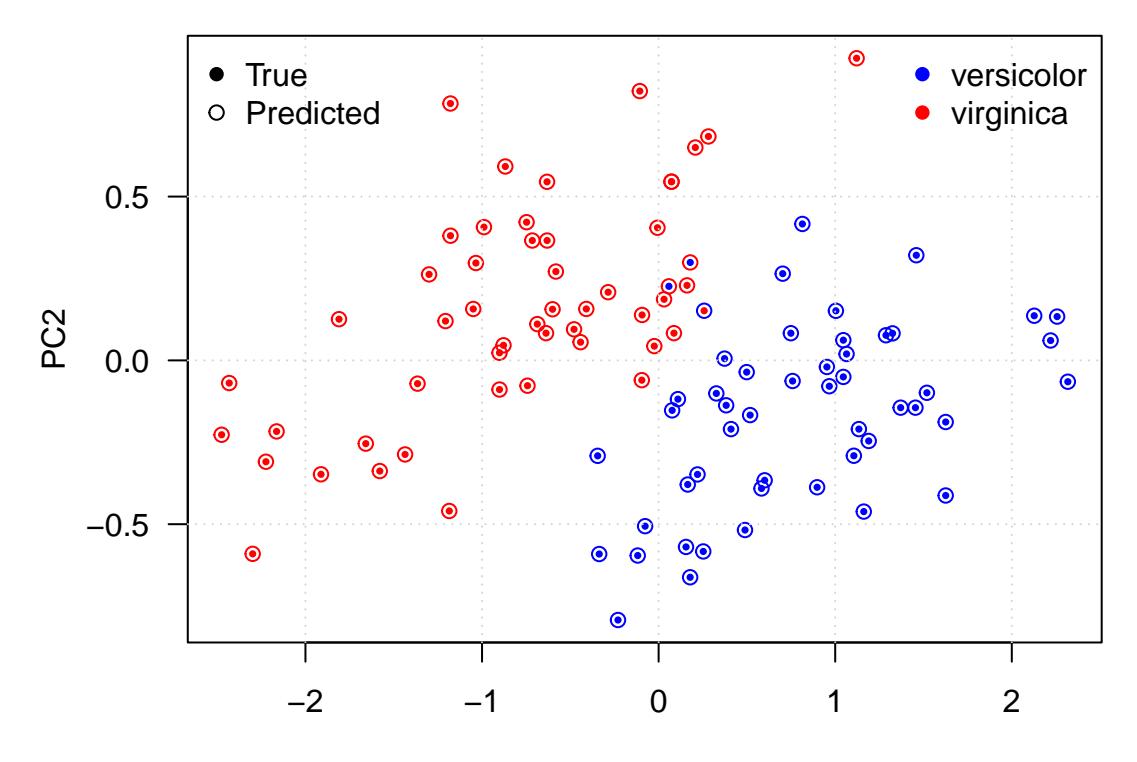

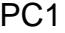

logisticPred <- **ifelse**(logpred **<=** 0.5, "versicolor", "virginica") **table**(irisv**\$**Species, logisticPred)

| ## | logisticPred |                      |    |
|----|--------------|----------------------|----|
| ## |              | versicolor virginica |    |
| ## | versicolor   | 48                   | 2  |
| ## | virginica    |                      | 49 |

<span id="page-6-0"></span>**LDA vs. QDA**

```
#treat data as matrix
z = as.matrix(Z)# LDA vs. QDA
lda <- lda(irisv$Species ~ Z[, 1:2])
qda <- qda(irisv$Species ~ Z[, 1:2])
fit.LDA = predict(lda)$class
table(irisv$Species, fit.LDA)
```
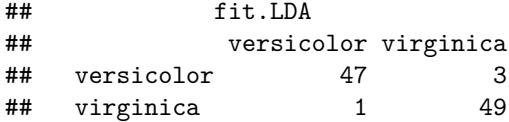

```
fit.QDA = predict(qda)$class
table(irisv$Species, fit.QDA)
```
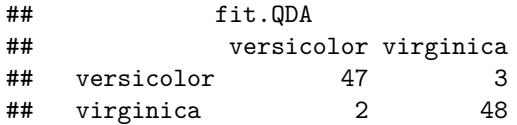

*# show results* **library**(klaR)  $par(las = 1, mgp = c(2, 1, 0), mar = c(3.5, 3.5, 2, 1))$ **partimat**(Species **~** Z[, 1**:**2], method = "lda")

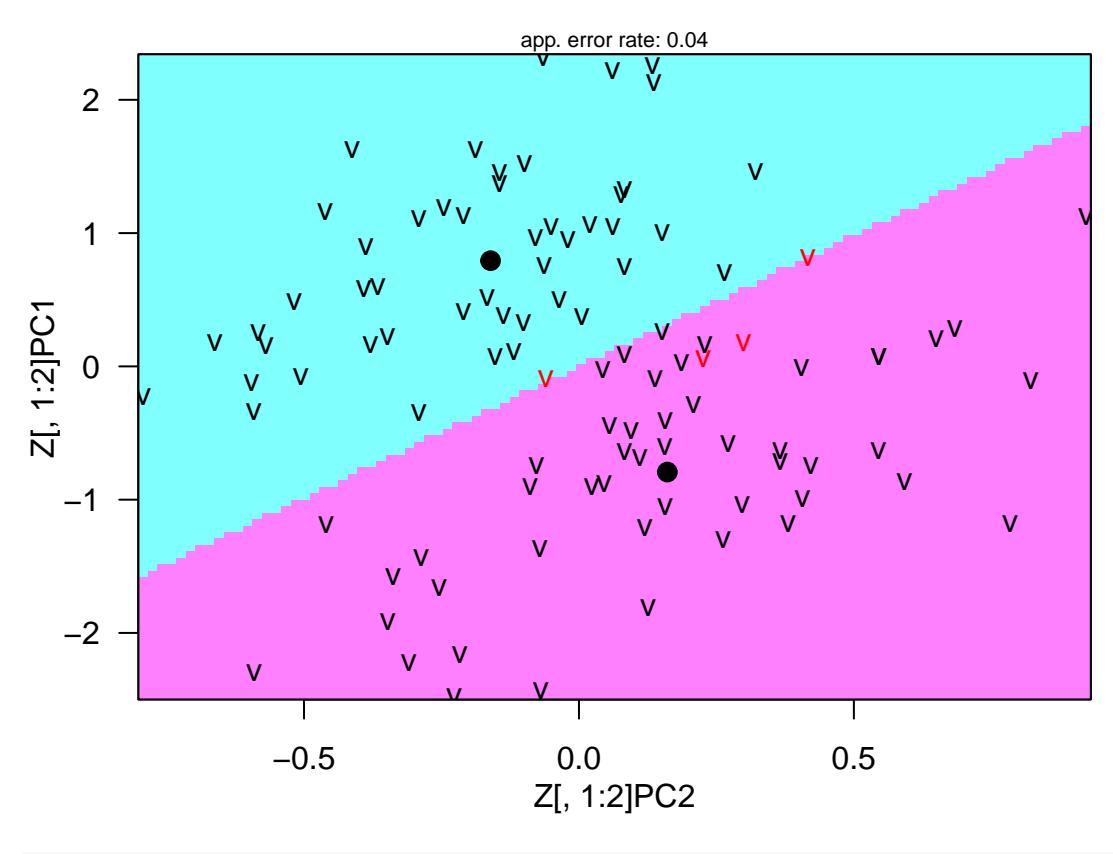

## **Partition Plot**

**partimat**(Species **~** Z[, 1**:**2], method = "qda")

### **Partition Plot**

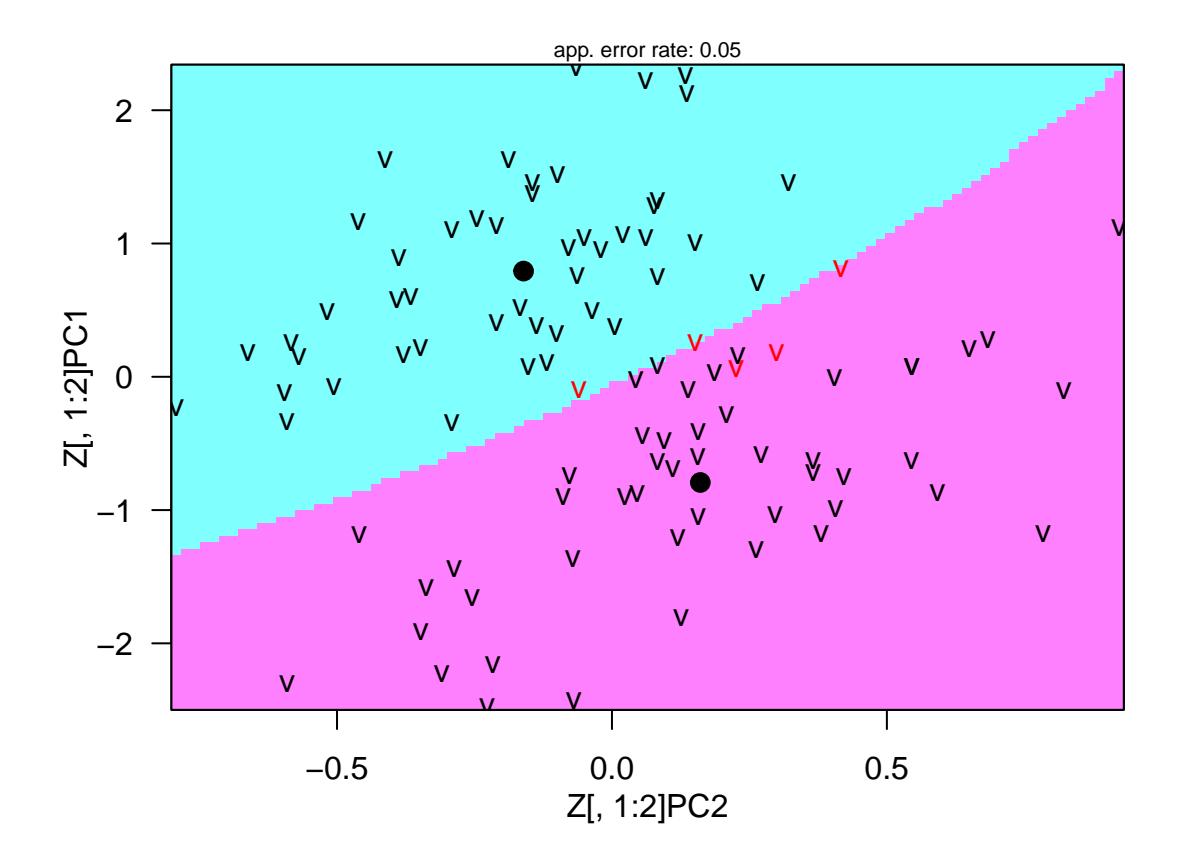

#### <span id="page-8-0"></span>**Support Vector Machines**

This part of the lab is primarily adapted from ISLR Chapter 9 SVM Lab.

Here we demonstrate the use of the svm() function from the library e1071 on a two-dimensional toy example so that we can visualized the resulting decision boundary. We begin by generating the observations, which belong to two classes, and checking whether the classes are linearly separable.

#### <span id="page-8-1"></span>**Simulating Example**

First, simulate two predictors that are independent of each other and follow a standard normal distribution. Set the first half of the response to -1 and the second half of the response to 1. Then, shift the predictor values by 1 when the response is 1.

```
set.seed(1)
x <- matrix(rnorm (100 * 2), ncol = 2)
y <- c(rep(-1, 50), rep(1, 50))
x[y == 1, ] \leftarrow x[y == 1, ] + 1par(las = 1, mgp = c(2, 1, 0))plot(x, col = ifelse(y == -1, 4, 2),x \text{lab} = \text{expression}(X[1]), y \text{lab} = \text{expression}(X[2]), \text{pch} = 16)grid()
```
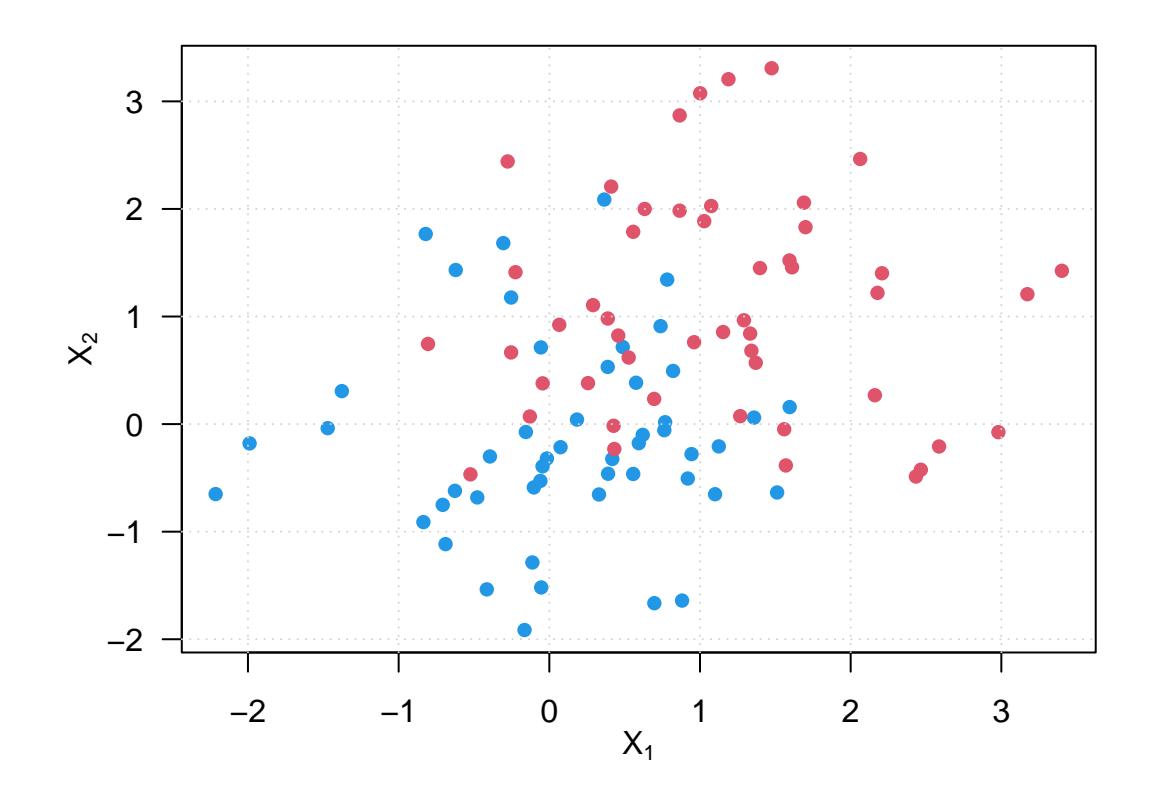

<span id="page-9-0"></span>**Train a Support Vector Machine**

```
dat <- data.frame(x = x, y = as.factor(y))
library(e1071)
svmfit <- svm(y ~ ., data = dat, kernel = "linear",
             cost = 10, scale = FALSE)
plot(symfit, dat, col = c(4, 2))
```
## **SVM classification plot**

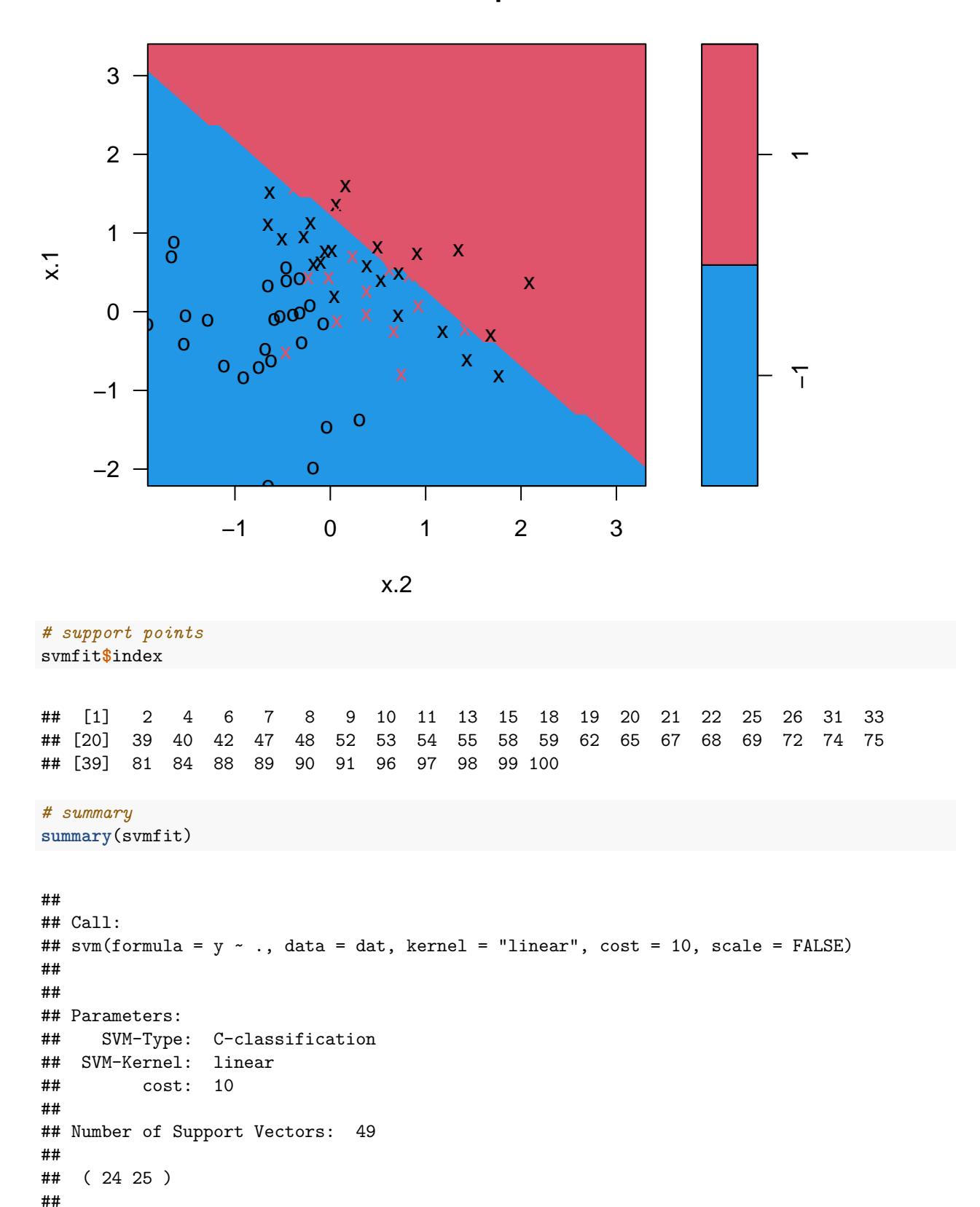

##

## Number of Classes: 2 ## ## Levels: ## -1 1

<span id="page-11-0"></span>**Changing cost to allow for a wider margin**

svmfit <- **svm**(y **~** ., data = dat , kernel = "linear",  $cost = 0.1$ , scale =  $FALSE)$ **plot**(svmfit, dat, col = **c**(4, 2))

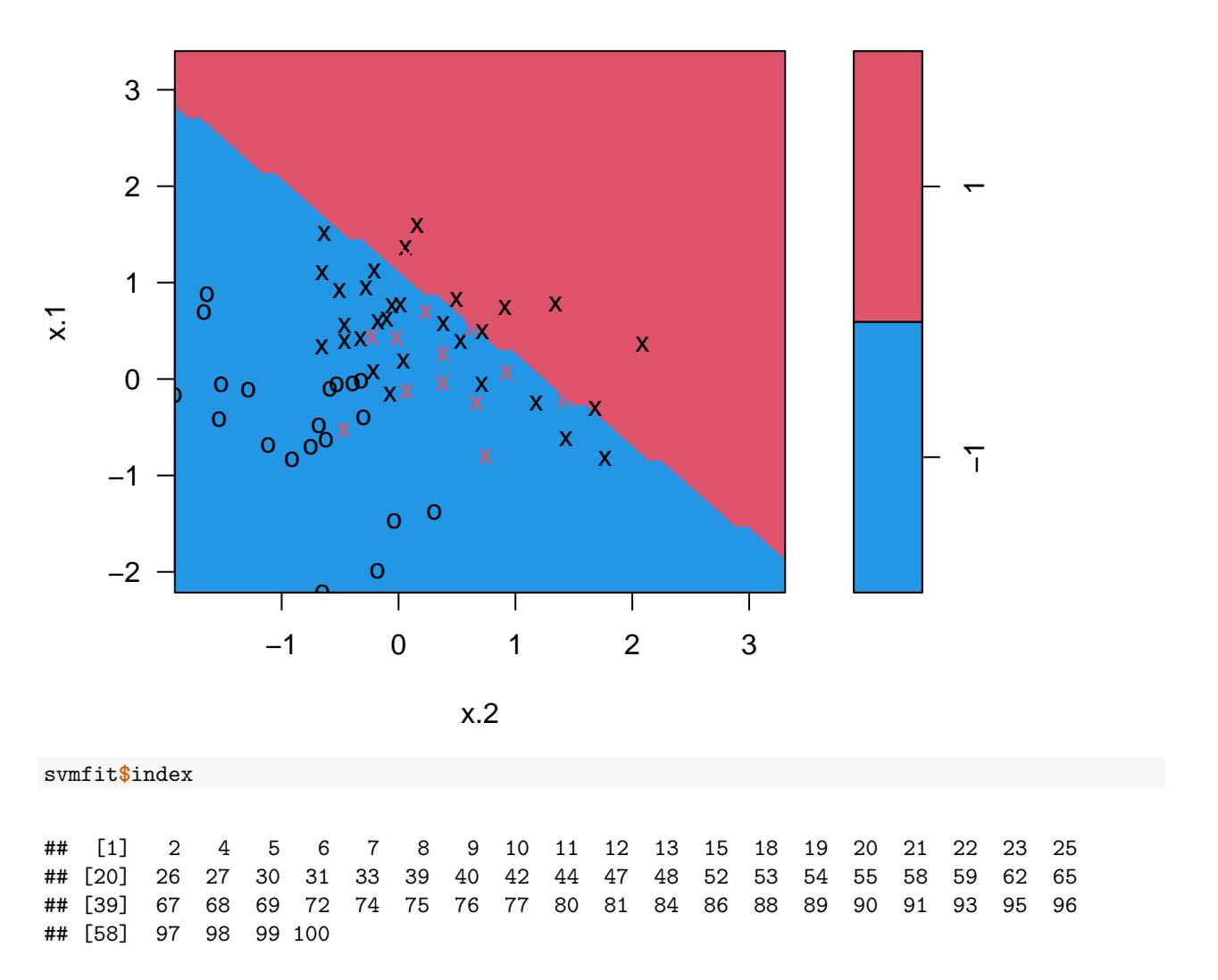

### **SVM classification plot**

#### <span id="page-11-1"></span>**Cross-Validation**

The e1071 library includes a built-in function, tune(), to perform cross-validation. Here we compare SVMs with a linear kernel, using a range of values of the cost parameter.

```
set.seed(1)
tune.out <- tune(svm, y ~., data = dat , kernel = "linear",
ranges = list(cost = c(0.001 , 0.01, 0.1, 1, 5, 10, 100)))
summary(tune.out)
##
## Parameter tuning of 'svm':
##
## - sampling method: 10-fold cross validation
##
## - best parameters:
## cost
## 5
##
## - best performance: 0.2
##
## - Detailed performance results:
## cost error dispersion
## 1 1e-03 0.45 0.24152295
## 2 1e-02 0.24 0.10749677
## 3 1e-01 0.21 0.09944289
## 4 1e+00 0.21 0.08755950
## 5 5e+00 0.20 0.10540926
## 6 1e+01 0.20 0.10540926
## 7 1e+02 0.20 0.10540926
bestmod <- tune.out$best.model
summary(bestmod)
##
## Call:
## best.tune(METHOD = svm, train.x = y \sim ., data = dat, ranges = list(cost = c(0.001,
## 0.01, 0.1, 1, 5, 10, 100)), kernel = "linear")
##
##
## Parameters:
## SVM-Type: C-classification
## SVM-Kernel: linear
## cost: 5
##
## Number of Support Vectors: 49
##
## ( 24 25 )
##
##
## Number of Classes: 2
##
## Levels:
## -1 1
```
#### <span id="page-13-0"></span>**Predcition**

The predict() function can be used to predict the class label on a set of test observations, at any given value of the cost parameter.

```
xtest <- matrix(rnorm (20 * 2), ncol = 2)
ytest <- sample(c(-1, 1), 20, rep = TRUE)
xtest[ytest == 1, ] <- xtest[ytest == 1, ] + 1
testdat <- data.frame(x = xtest , y = as.factor(ytest))
ypred <- predict(bestmod, testdat)
table(predict = ypred, truth = testdat$y)
```
## truth ## predict -1 1 ## -1 8 2 ## 1 0 10

<span id="page-13-1"></span>**Generate some data with nonlinear class boundary**

```
set.seed (1)
x <- matrix(rnorm (200 * 2), ncol = 2)
x[1:100, ] <- x[1:100, ] + 2
x[101:150, ] <- x[101:150, ] - 2
y <- c(rep(1, 150) , rep(2, 50))
dat \leftarrow data.frame(x = x, y = as.factor(y))par(las = 1, mgp = c(2, 1, 0))plot(x, col = ifelse(y == 1, 1, 2),
     x \text{lab} = \text{expression}(X[1]), ylab = \text{expression}(X[2]), pch = 16)
grid()
```
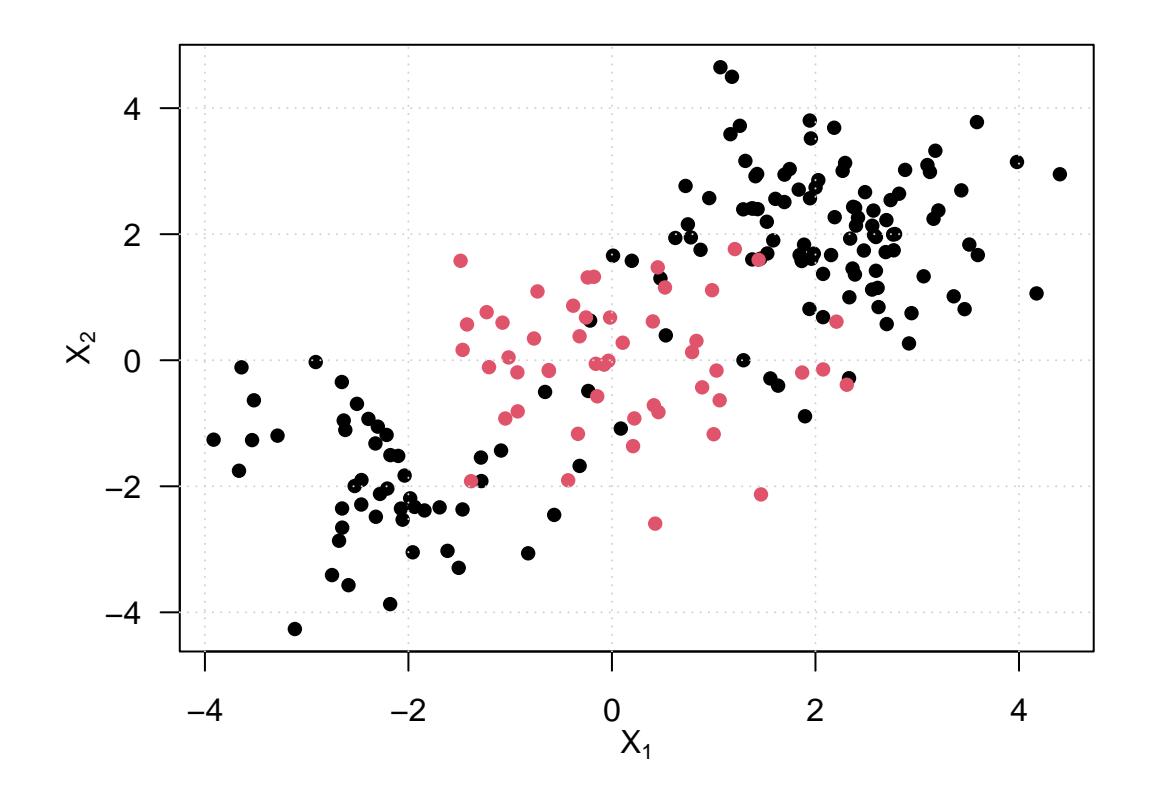

<span id="page-14-0"></span>**Training an SVM Using a Non-Linear Kernel**

```
train <- sample (200, 100)
svmfit <- svm(y ~ ., data = dat[train , ], kernel = "radial",
gamma = 1, \text{ cost} = 1)plot(svmfit, dat[train , ], col = 1:2)
```
## **SVM classification plot**

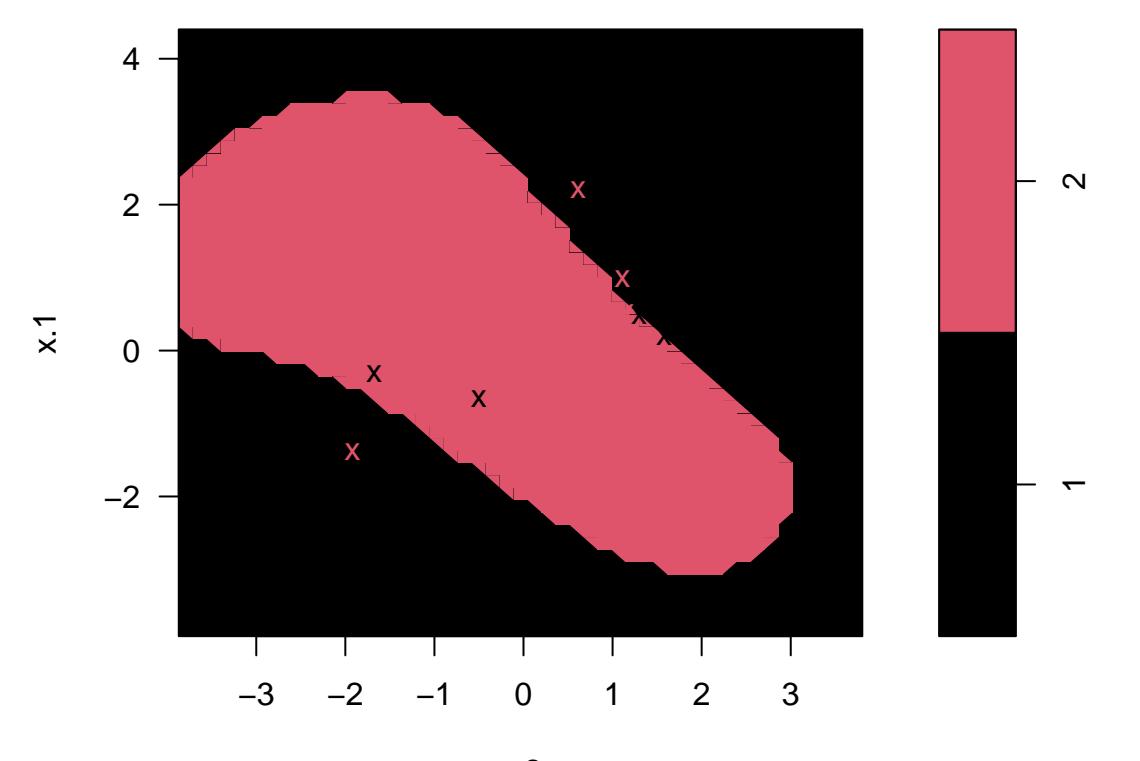

x.2

```
summary(svmfit)
```

```
##
## Call:
## svm(formula = y \sim ., data = dat[train, ], kernel = "radial", gamma = 1,
## \qquad \csc = 1)##
##
## Parameters:
## SVM-Type: C-classification
## SVM-Kernel: radial
## cost: 1
##
## Number of Support Vectors: 31
##
## ( 16 15 )
##
##
## Number of Classes: 2
##
## Levels:
## 1 2
```
<span id="page-16-0"></span>**Changing to a Higher Cost Value**

svmfit <- **svm**(y **~** ., data = dat[train , ], kernel = "radial",  $gamma = 1, \text{ cost} = 1e5$ **plot**(svmfit, dat[train, ], col = 1**:**2)

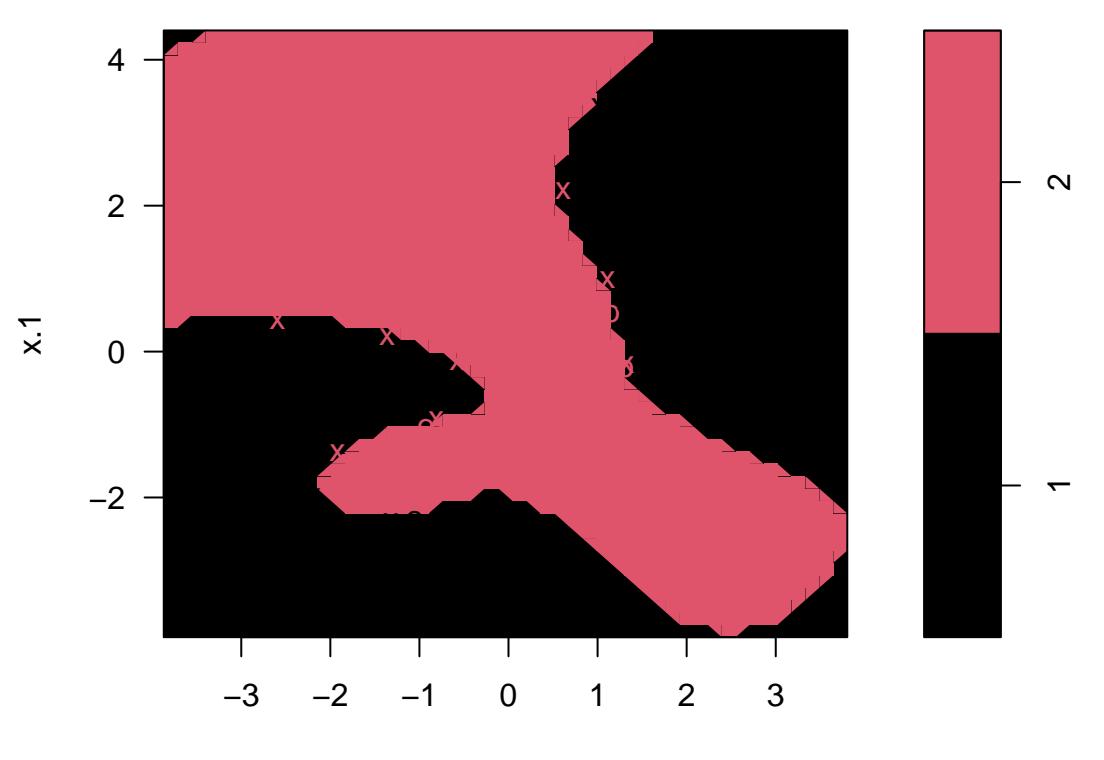

### **SVM classification plot**

x.2

#### <span id="page-16-1"></span>**Cross-Validation**

```
set.seed(1)
tune.out <- tune(svm, y ~ ., data = dat[train , ],
                 kernel = "radial",
                 ranges = list(cost = c(0.1 , 1, 10, 100, 1000),
                               gamma = c(0.5, 1, 2, 3, 4))
)
summary(tune.out)
```
## ## Parameter tuning of 'svm': ## ## - sampling method: 10-fold cross validation ## ## - best parameters: ## cost gamma

```
## 1 0.5
##
## - best performance: 0.07
##
## - Detailed performance results:
## cost gamma error dispersion
## 1 1e-01 0.5 0.26 0.15776213
## 2 1e+00 0.5 0.07 0.08232726
## 3 1e+01 0.5 0.07 0.08232726
## 4 1e+02 0.5 0.14 0.15055453
## 5 1e+03 0.5 0.11 0.07378648
## 6 1e-01 1.0 0.22 0.16193277
## 7 1e+00 1.0 0.07 0.08232726
## 8 1e+01 1.0 0.09 0.07378648
## 9 1e+02 1.0 0.12 0.12292726
## 10 1e+03 1.0 0.11 0.11005049
## 11 1e-01 2.0 0.27 0.15670212
## 12 1e+00 2.0 0.07 0.08232726
## 13 1e+01 2.0 0.11 0.07378648
## 14 1e+02 2.0 0.12 0.13165612
## 15 1e+03 2.0 0.16 0.13498971
## 16 1e-01 3.0 0.27 0.15670212
## 17 1e+00 3.0 0.07 0.08232726
## 18 1e+01 3.0 0.08 0.07888106
## 19 1e+02 3.0 0.13 0.14181365
## 20 1e+03 3.0 0.15 0.13540064
## 21 1e-01 4.0 0.27 0.15670212
## 22 1e+00 4.0 0.07 0.08232726
## 23 1e+01 4.0 0.09 0.07378648
## 24 1e+02 4.0 0.13 0.14181365
## 25 1e+03 4.0 0.15 0.13540064
table(true = dat[-train, "y"],
     pred = predict(tune.out$best.model, newdata = dat[-train , ])
\lambda## pred
## true 1 2
## 1 67 10
## 2 2 21
```